**SET I**

**Name:**

**Enrolment No:**

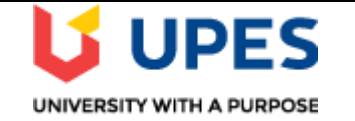

## **UNIVERSITY OF PETROLEUM AND ENERGY STUDIES End Semester Examination, May 2019**

**SECTION A** 

**Course: Social and Web Analytics Semester: II Program:** MBA(BA) Time: 03 Hours **Course code: DSBA 8009 Max. Marks: 100 Instructions:**

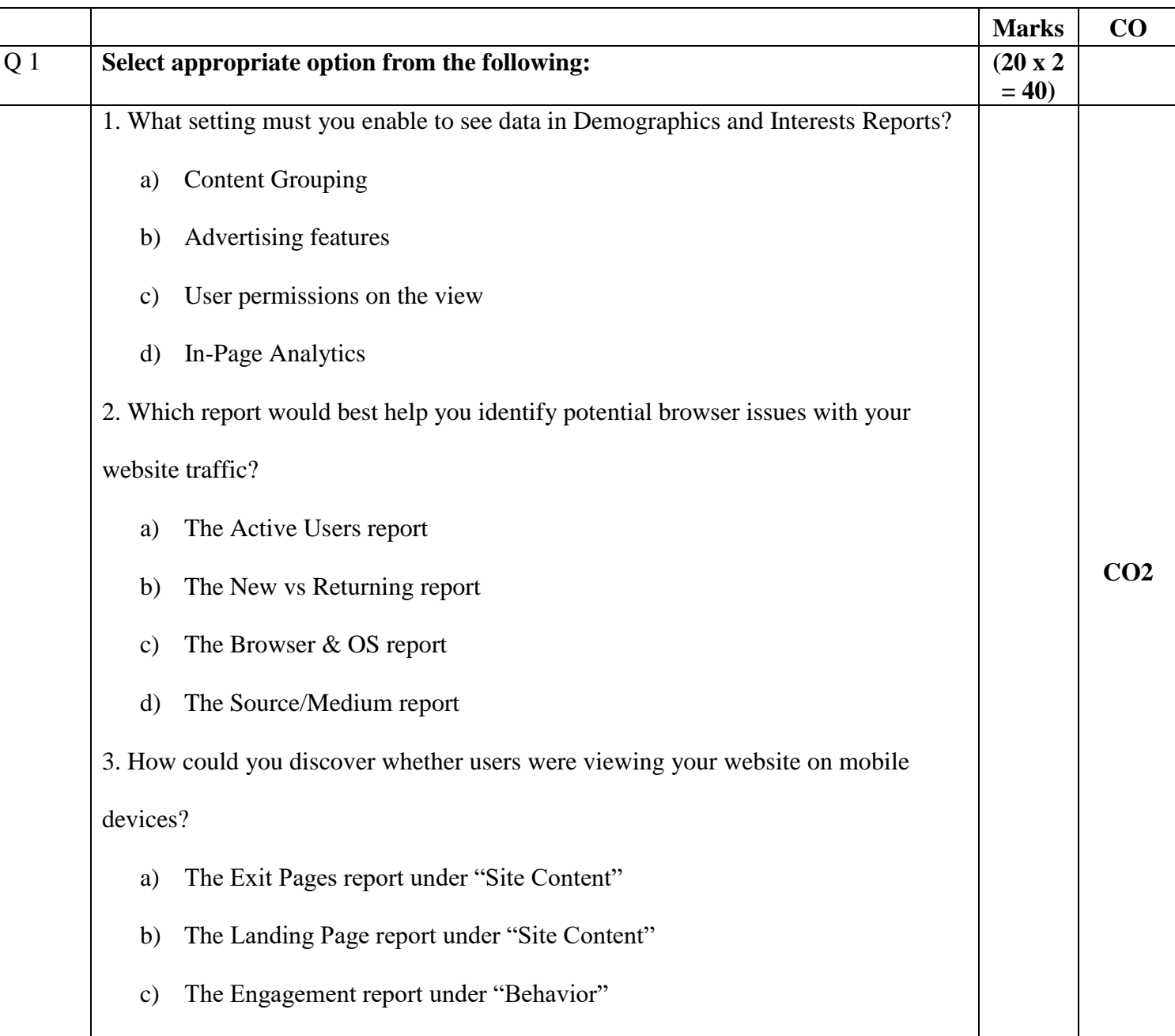

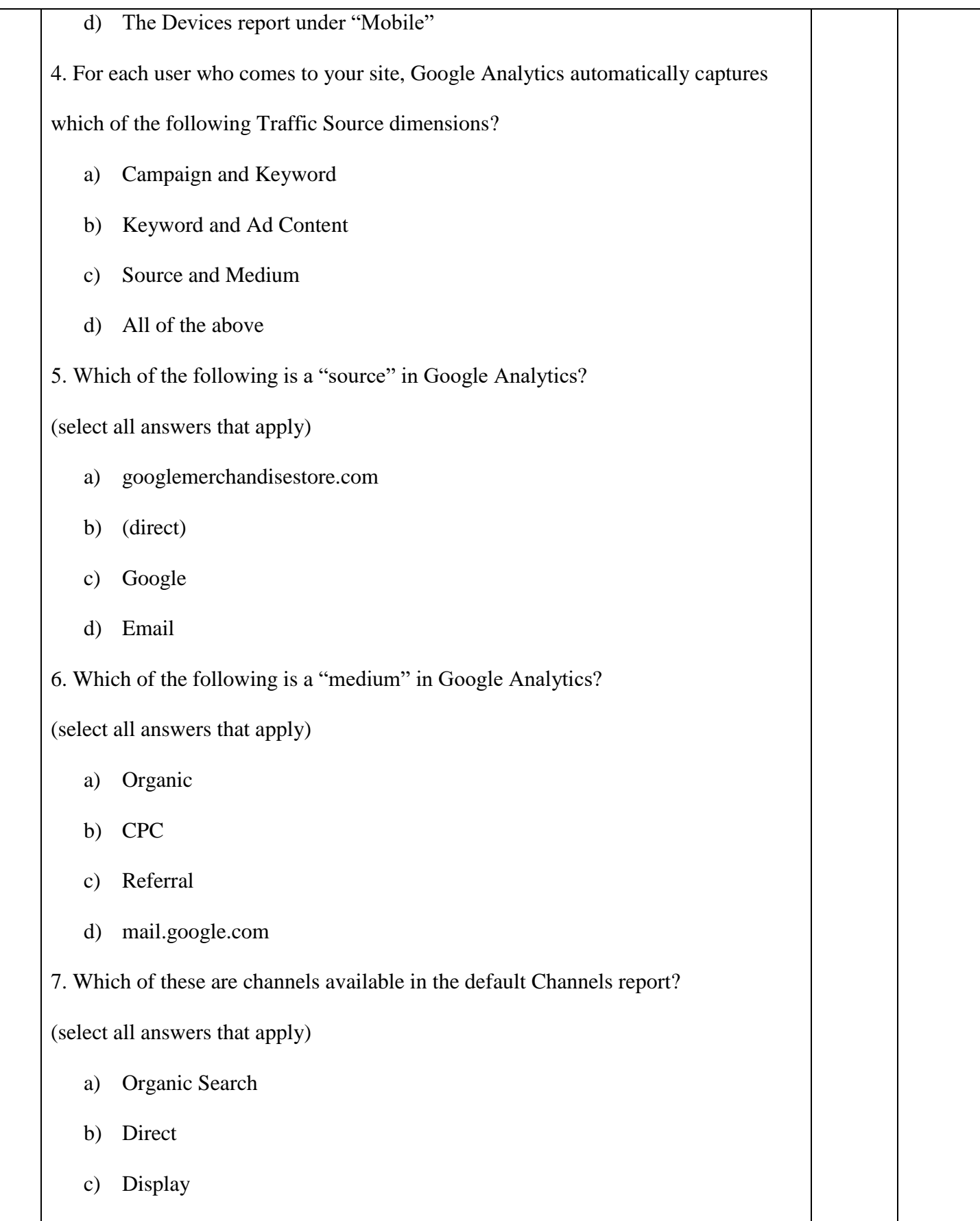

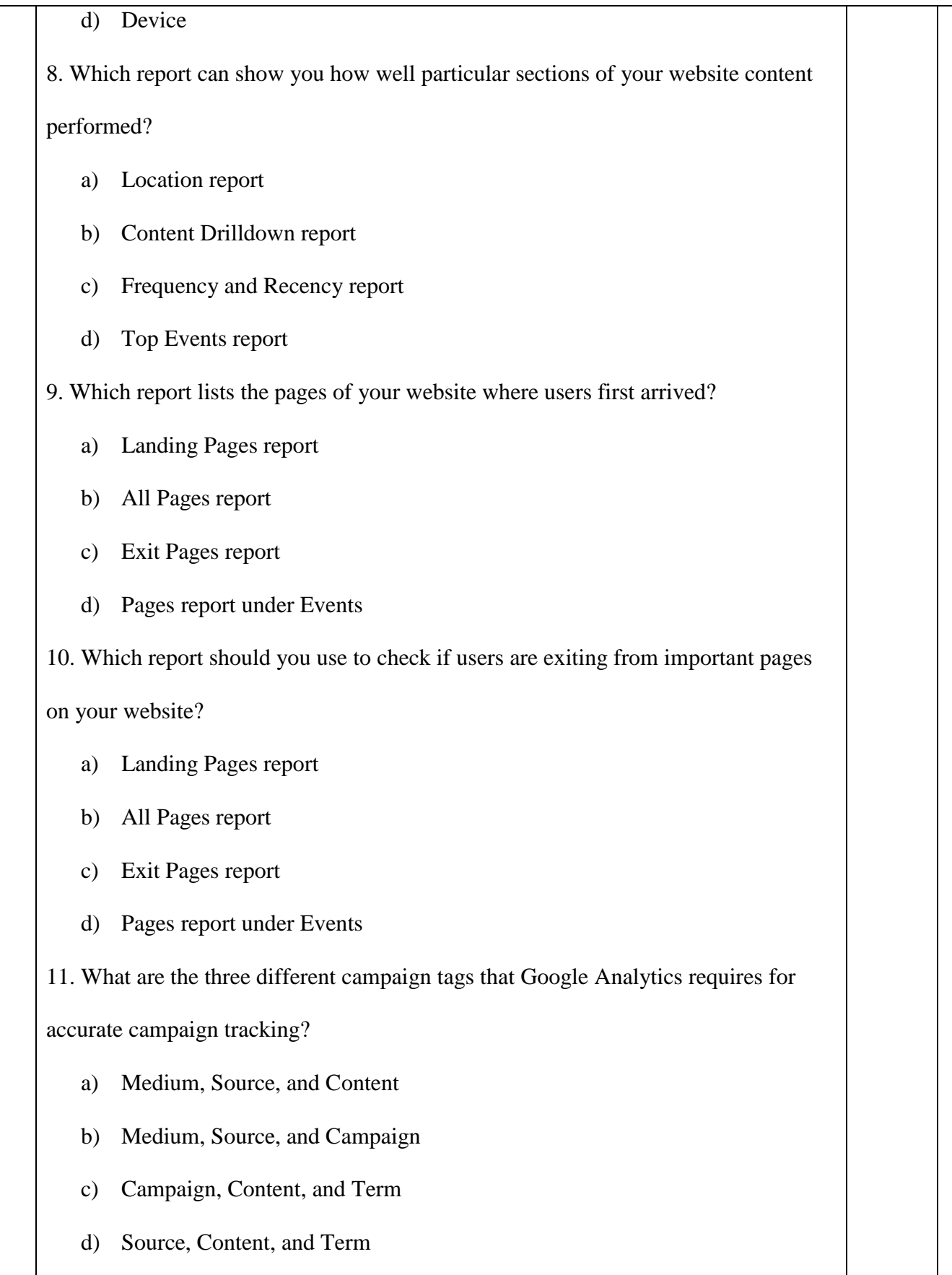

12. Which of the following is NOT a standard Google Analytics campaign parameter? a) utm\_adgroup b) utm\_source c) utm\_medium d) utm\_content 13. If you would like to quickly generate campaign tags for tracking, what tool should you use? a) The Measurement Protocol b) The Segment Builder c) The URL Builder d) The Goal Selector 14. Which of the following is the correct format for a custom campaign parameter added to a URL? (select all answers that apply) a) www.googlemerchandisestore.com/?utm campaign=fallsale b) www.googlemerchandisestore.com/?utm\_campaign=fallsale c) www.googlemerchandisestore.com/?utm\_campaign=fall\_sale d) www.googlemerchandisestore.com/?utm\_campaign = fall sale 15. Which of the following are examples of Goals in Google Analytics? (select all answers that apply) a) Making a purchase b) Signing up for a newsletter c) Completing a successful Google search

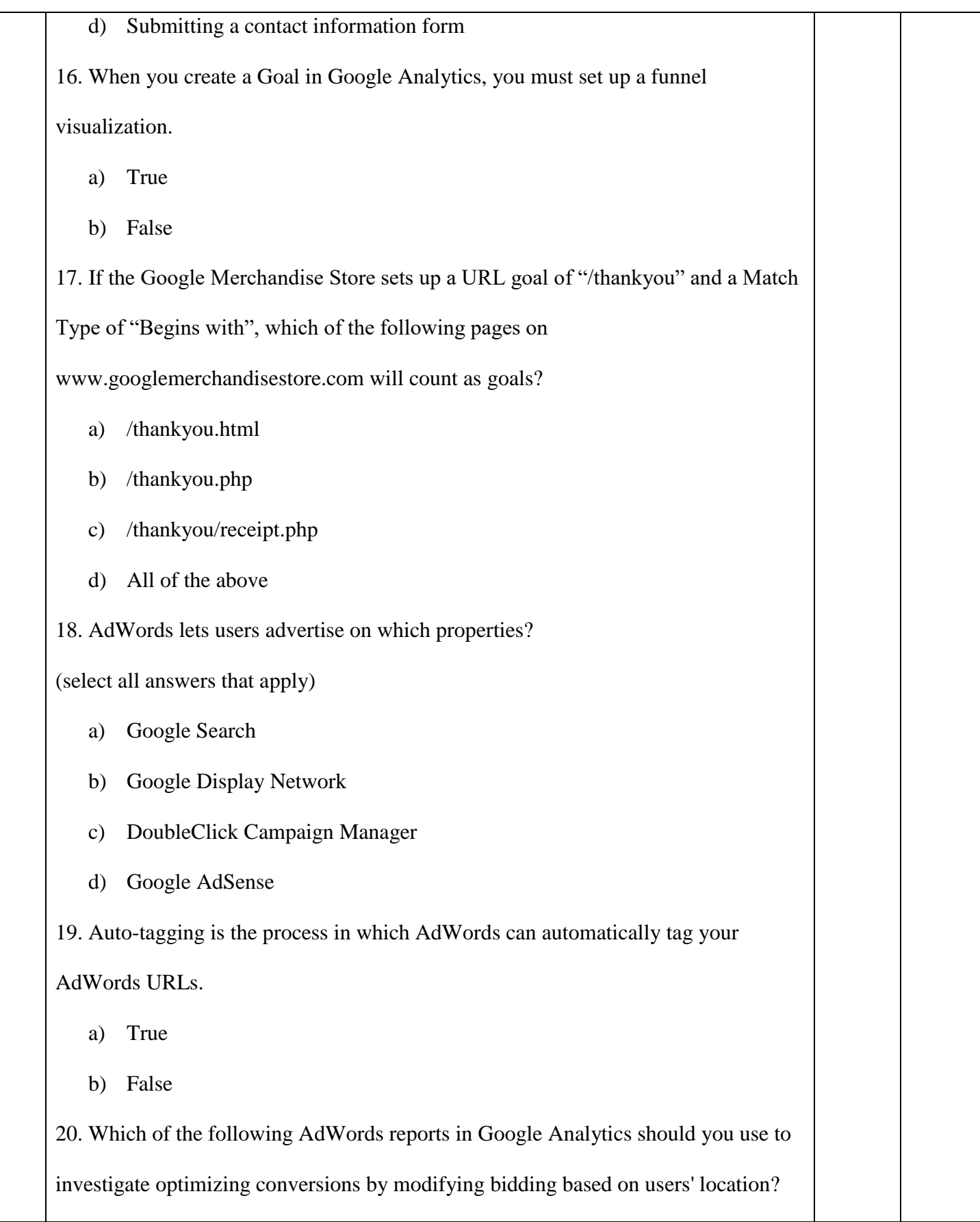

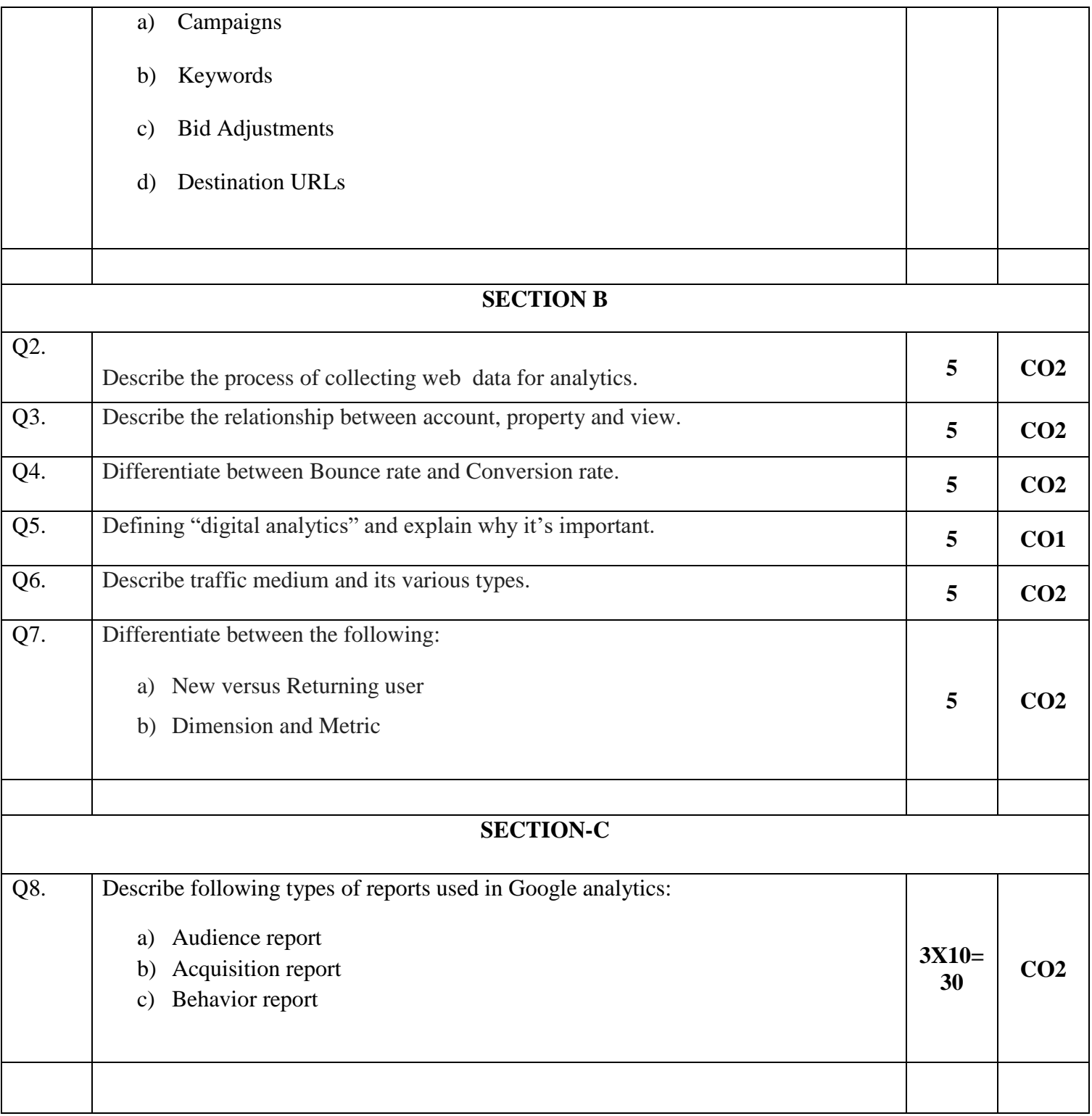

**Name:**

**Enrolment No:**

## **UNIVERSITY OF PETROLEUM AND ENERGY STUDIES End Semester Examination, May 2019**

**SECTION A** 

**Course: Social and Web Analytics Semester: II Program:** MBA(BA) Time: 03 Hours **Course code: DSBA 8009 Max. Marks: 100 Instructions:**

## **CO Marks**  $\vert$  **Marks**  $\vert$  **CO** Q 1 **Select appropriate option from the following: (20 x 2 = 40)** 1. What are the three different campaign tags that Google Analytics requires for accurate campaign tracking? a. Medium, Source, and Content b. Medium, Source, and Campaign c. Campaign, Content, and Term d. Source, Content, and Term 2. Which of the following is NOT a standard Google Analytics campaign parameter? a. utm\_adgroup b. utm source c. utm\_medium d. utm\_content 3. If you would like to quickly generate campaign tags for tracking, what tool should you use? a. The Measurement Protocol b. The Segment Builder **CO2**

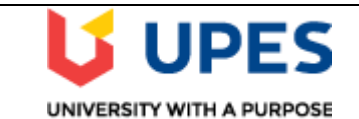

c. The URL Builder

d. The Goal Selector

4. Which of the following is the correct format for a custom campaign parameter added to a URL?

(select all answers that apply)

a. www.googlemerchandisestore.com/?utm campaign=fallsale

b. www.googlemerchandisestore.com/?utm\_campaign=fallsale

c. www.googlemerchandisestore.com/?utm\_campaign=fall\_sale

d. www.googlemerchandisestore.com/?utm\_campaign = fall sale

5. Which of the following are examples of Goals in Google Analytics?

(select all answers that apply)

- a. Making a purchase
- b. Signing up for a newsletter
- c. Completing a successful Google search
- d. Submitting a contact information form

6. When you create a Goal in Google Analytics, you must set up a funnel

visualization.

- a. True
- b. False

7. If the Google Merchandise Store sets up a URL goal of "/thankyou" and a Match

Type of "Begins with", which of the following pages on

www.googlemerchandisestore.com will count as goals?

- a. /thankyou.html
- b. /thankyou.php

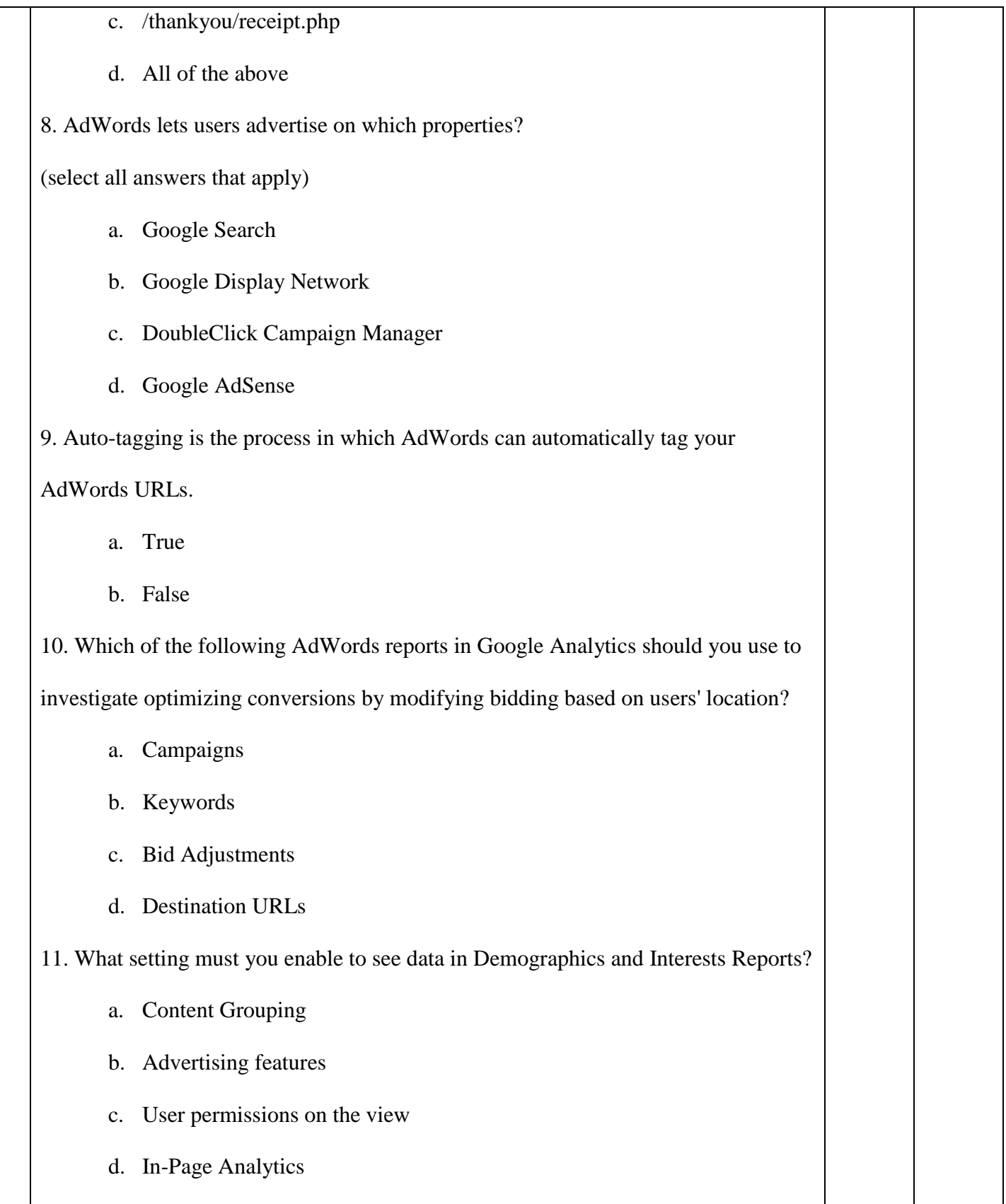

12. Which report would best help you identify potential browser issues with your website traffic? a. The Active Users report b. The New vs Returning report c. The Browser & OS report d. The Source/Medium report 13. How could you discover whether users were viewing your website on mobile devices? a. The Exit Pages report under "Site Content" b. The Landing Page report under "Site Content" c. The Engagement report under "Behavior" d. The Devices report under "Mobile" 14. For each user who comes to your site, Google Analytics automatically captures which of the following Traffic Source dimensions? a. Campaign and Keyword b. Keyword and Ad Content c. Source and Medium d. All of the above 15. Which of the following is a "source" in Google Analytics? (select all answers that apply) a. googlemerchandisestore.com b. (direct) c. Google d. Email

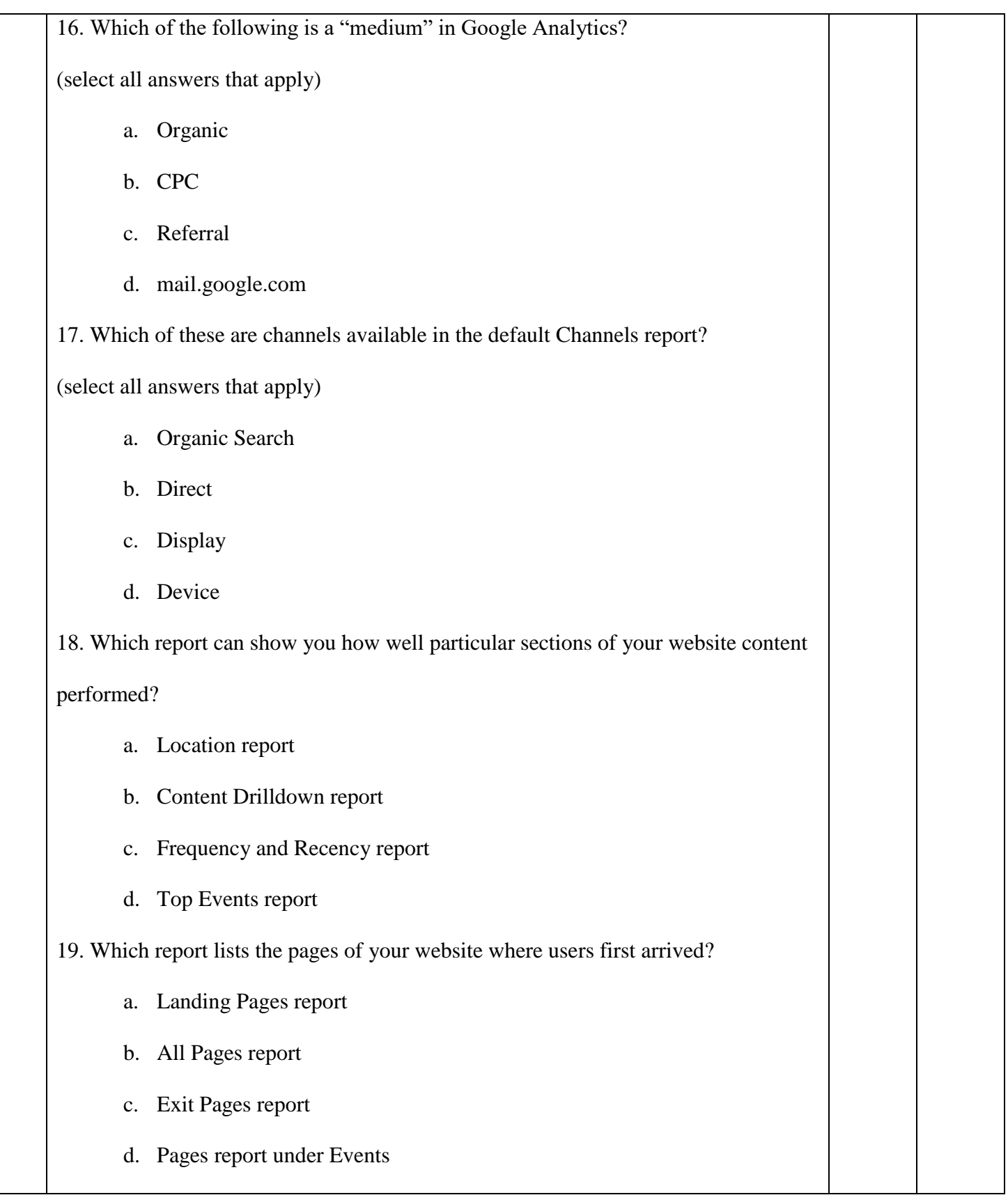

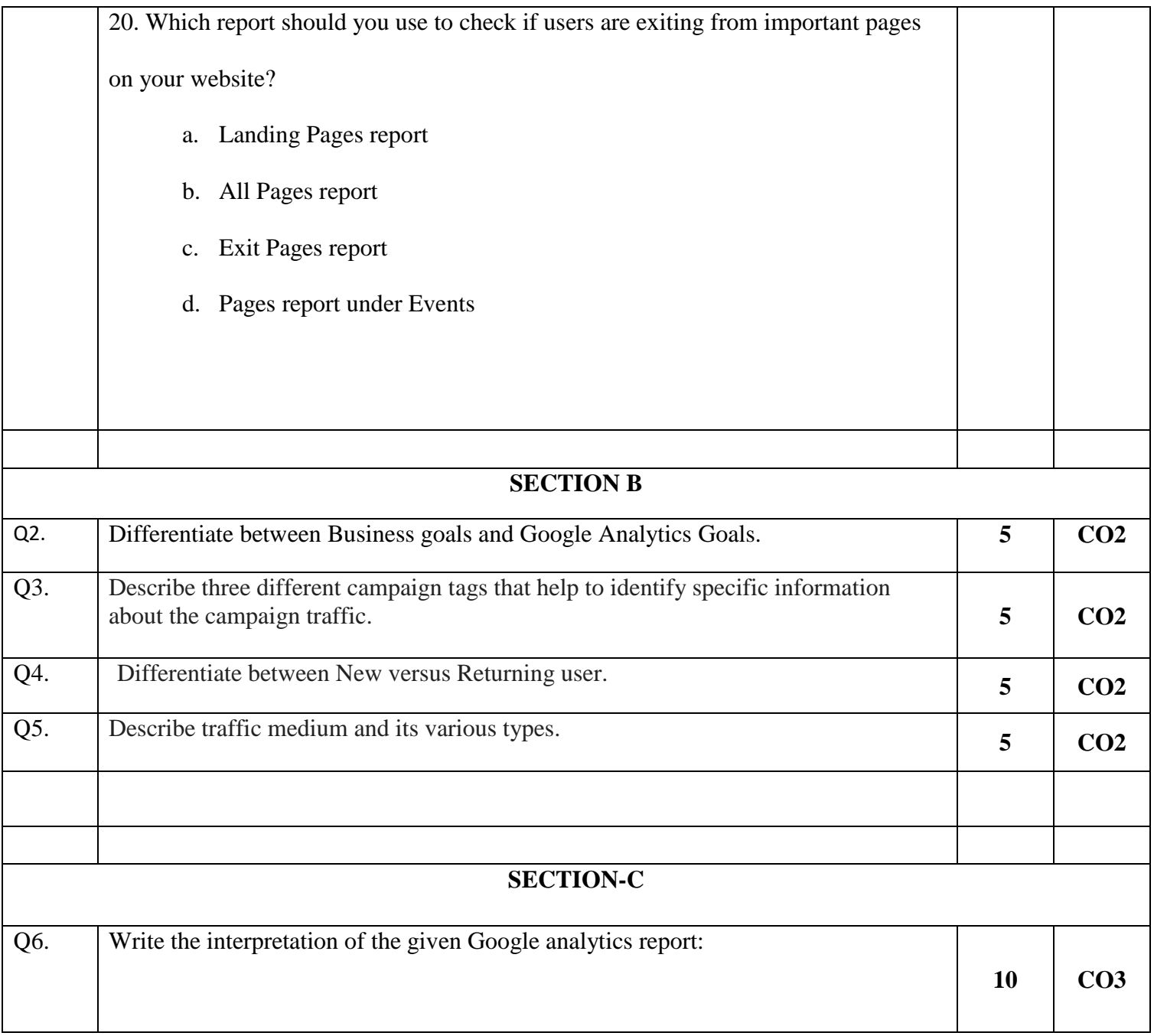

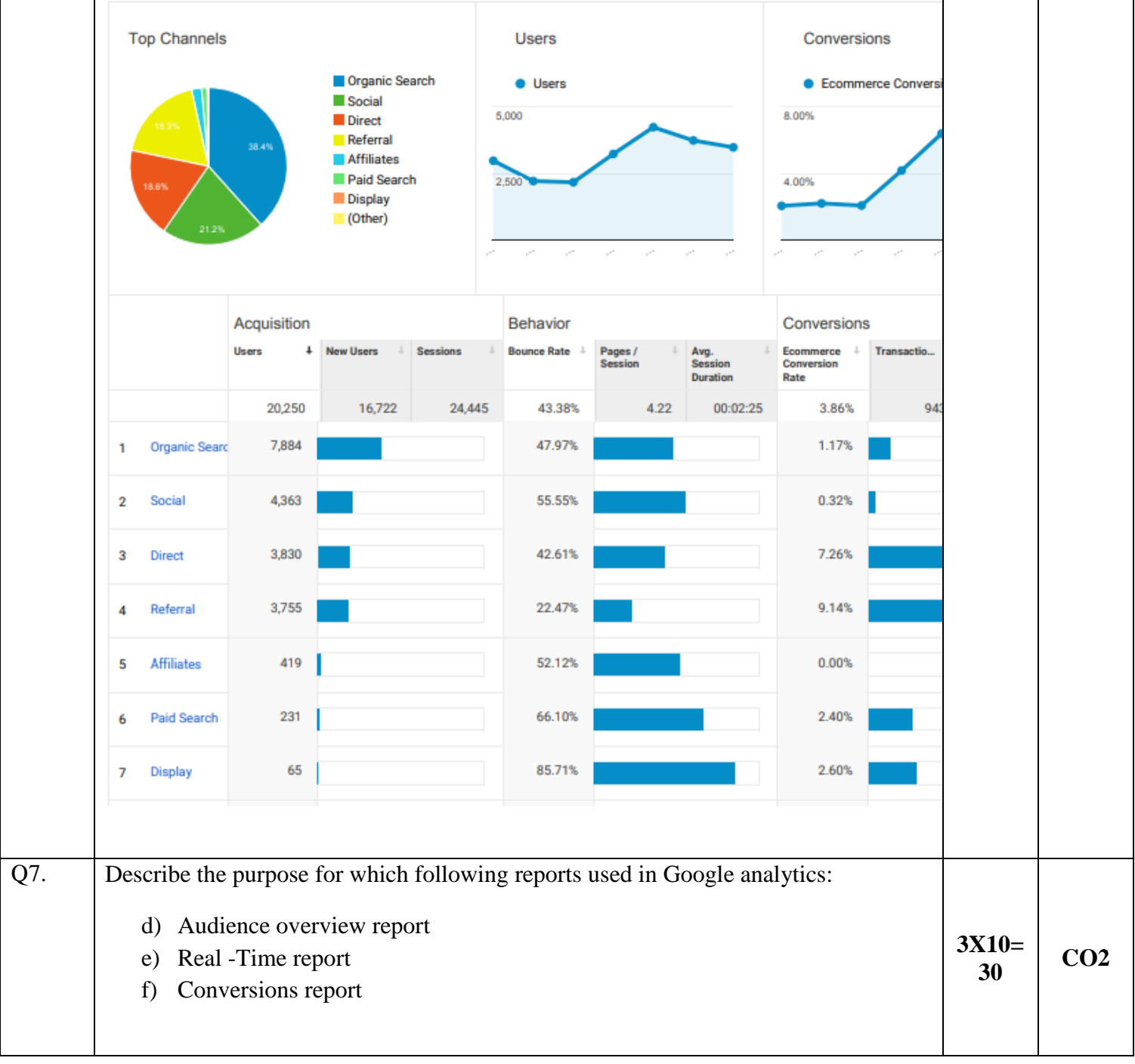